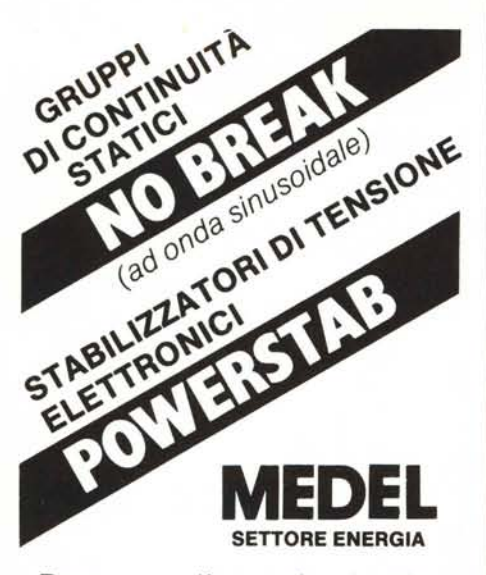

Dovunque l'energia elettrica debba essere fornita sempre

 $p$ ulita e con  $~\alpha$ ola<br>troni

**Apparecchiature elettroniche appositamente studiate per alimentare microcomputers e sistemi di elaborazione dati.**

**MEDEL** perché da sempre protagonista nel settore delle alimentazioni elettriche, come molti già sanno, produce apparecchiature destinate a durare nel tempo.

**UN'APPARECCHIATURA MEDEL** qualunque essa sia

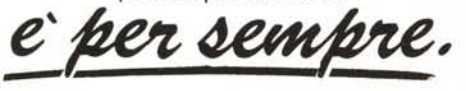

Per maggiori informazioni rivolgersi ai PUNTI DI VENDITA MEDEL in tutta Italia, ai Rivenditori di .Personal. e .Minicomputers., o direttamente all'Ufficio Vendite MEDEL (Sede) Roma.

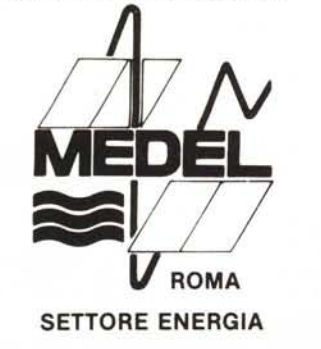

**MEDITERRANEA ELETTRONICA srl** Via Bonaventura Cerretti, 55 - 00167 Roma Te!. (06) 62.30.202 - 62.29.331

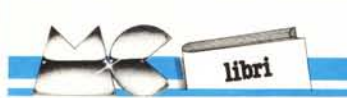

calcolatore comportamenti che, se seguiti da un uomo, sarebbero definiti "intelligenti". L'idea che se ne ha normalmente è più o meno quella di una disciplina astrusa, complicata ed incomprensibile per l'uomo normale, che per realizzare applicazioni poco più che banali richiede come minimo un VAX(780 programmato in LlSP.

Bene, John Krutch in questo delizioso libretto fa vedere come per realizzare applicazioni di Intelligenza Artificiale basta solo saper usare la propria ... Intelligenza Naturale, ossia il buon senso fornitoci da Madre Natura, sfruttando un semplice personal computer ed il suo Basic nativo. Unico prerequisito è saper programmare e... saper ragionare.ln sette capitoli egli prende in esame i principali punti d'interesse degli studi sull'lA, sfrondando ogni concetto dalle sovrastrutture e dai formalismi della teoria e mostrando come, sotto sotto, non sia nulla di complicato. Ci riesce, dobbiamo dire, con una chiarezza tale che il lettore più volte è portato a chiedersi "Ma è cosi semplice? Possibile che sia tutto qui?" e magari a chiedersi perchè non ci avesse pensato prima.

Il libro comunque non si limita alla divulgazione dei concetti di base dell'lA, ma molto opportunamente li accompagna con semplici programmi che implementano di volta in volta l'argomento del capitolo. In questo modo il lettore può provare in prima persona ad applicare le nozioni viste. Ogni programma fa generalmente riferimento ad un "vero" programma di lA, e ne ricalca la struttura ma non, ovviamente, la complessità; ciò permette al lettore di aver chiaro lo scheletro dell'applicazione, semplificandogli la sperimentazione di eventuali varianti o modifiche. I programmi presentati, tutti interessanti e ben fatti, vanno da un risolutore di sillogismi (versione ai minimi termini del Semantic Information Retrieval di Raphael) ad un previsore di semplici comportamenti umani basato sui concetti del GeneraI Problem Solver di Newell, Shaw e Simon, da un generatore di poesie Haiku ad un programma di colloquio ispirato ad Eliza di Weizembaum. Cosa sorprendente, tutti sono scritti al più in qualche decina di righe di Basic per il TRS-80 mod. 1. I listati non sono stati tradotti, e cosi i vari esempi nel testo, in quanto ciò avrebbe stravolto alcune applicazioni per via delle notevoli differenze strutturali tra inglese ed italiano, ad esempio nei programmi di dialogo. La struttura dei programmi è comunque facilmente comprensibile, e non vengono adoperate istruzioni troppo legate alla macchina proprio per permettere ad ognuno di provare i programmi sul proprio personal qualunque esso Sia.

In definitiva consideriamo questo libretto una delle letture più interessanti e stimolanti che ci siano capitate tra le mani da molto tempo a questa parte, e lo consigliamo senza riserve a chi, nello spirito galileiano, ami indagare e sperimentare in ogni campo, e voglia quindi mettere un tantino il naso anche nel fumoso mondo dell'Intelligenza Artificiale. Una buona traduzione ed un prezzo incredibilmente favorevole sono la ciliegina sulla torta, e dovrebbero definitivamente contribuire a conferire al libro il successo che si merita e che gli auguriamo.

*Corrado Giustozzi*

# **Il Commodore 64: metodi pratici**

di Jacques Boisgontier *1 edizione 1985*

*Edizioni E.P.S.l. Distribuzione: ETMI Via Basilicata 20098* S. *Giuliano Milanese (MI) 24 x 17 cm 138 pagine lire 14000*

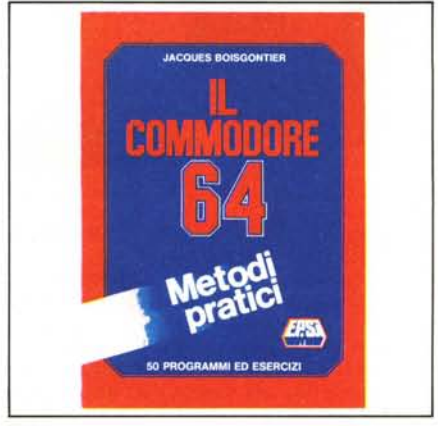

Il libro che vi proponiamo è edito dalla Editsi Editoriale per le scienze informatiche, ed è la traduzione dell'opera di J. Boisgontier "Pour mieux utiliser le Commodore 64", pubblicata in Francia nell'84. Questa casa editrice ha deciso, non molto tempo fa, di imporsi prepotentemente nel campo della letteratura informatica e di rendersi concorrenziale per prezzo e quantità di titoli: a quanto pare c'è ben riuscita, attirando presto a sè l'attenzione degli utenti di micro e personal computer, con i temi più attuali e quindi di più probabile interesse. Il libro che ci propone questa volta, tratta argomenti per il Commodore 64 ed è rivolto a tutti coloro che, dopo aver conosciuto la programmazione in Basic, vogliano ora passare alla pratica usufruendo di una macchina versatile come quella in questione. L'autore non smentisce la teoria secondo la quale l'uso del computer si apprende soprattutto con la pratica ed introduce nel testo circa 50 tra programmi ed esempi che hanno lo scopo di proporre un'immediata verifica degli argomenti di volta in volta trattati.

Benché possa sembrare strano, in meno di 140 pagine vengono esaminati tutti gli argomenti ed i lati più interessanti del C 64 e ciò va naturalmente a scapito della completezza. Diciamo che essi sono trattati senza fronzoli e si arriva subito alla focalizzazione dei vari problemi. Il lettore deve quindi procedere ad una lettura "molto" attenta per riuscire ad entrare nello spirito dell'argomento: è questo il prezzo che si deve pagare in virtù della compattezza dell'opera che, nel complesso, si presenta come una serie di appunti seguiti da esempi dimostrativi. Ciò la rende pertanto, in alcuni punti, di difficile interpretazione (addirittura sibillina) per chi non è già addentrato nella materia che si tratta e quindi di dubbio valore didattico. In conclusione, diciamo che la parte più valida dell'opera è rappresentata dai programmi dimostrativi che possono essere un discreto trampolino di lancio per chi vuole apprestarsi a fare qualche passo in più nel campo della programmazione, in quanto, di teoria, ce n'è ben poca.

Riguardo alla traduzione, il libro non è degli ultimissimi usciti, per cui risente dei problemi già segnalati a suo tempo a livello di italianizzazione di certi termini (qui: "gioco" per set di caratteri). *Tommaso Pantuso*

# Novità Jackson

**COMMODORE 64 A SCUOLA** 

# *John Scriven, Patrick H* COMMODORE 64 A SCUOLA

Imparare è bello se lo si fa dive tendosi; è il messaggio di questo libro scolastico ma divertente, sul Commodore 64. *Cod.* 5740 *Pago* 182 *Lire 18.000*

# *Umberto Barzaghi* STATISTICA A UNA DIMENSIONE CON IL C64

Il primo manuale didattico espressamente studiato per l'apprendimento dei principi fondamentali della statistica tramite calcolatore.  $Cod. 570A$  *Pag.* 172 *Lire* 17.000

# *Rita Bonelli*

# COMMODORE 16 PER TE BASIC 3.5

Il primo libro-cassetta sul Commodore 16 per imparare il BA-SIC sul video. Con cassetta.

 $Cod.$  413B Pag. 294 Lire 35.000

#### *Totomac*

# IL SISTEMA TOTOMAC la nuova frontiera del totocalcio per C64

Uomo del nostro tempo, Totomac si affida all'ausilio del computer per individuare le probabilità meno utilizzate dalla massa dei giocatori, e, avendo ben presente i principi della selezione naturale, cerca di batterli con tecniche intelligenti. Con cassetta. *Cod.* 5760 *Pago* 128 *Lire 24.000*

*Michael Browne* UNITA A DISCHI per Personal Computer

Il libro, destinato a lettori con una buona conoscenza di base dell'uso di un calcolatore e del linguaggio BASIC, descrive il funzionamento dell'unità a dischi di un personal computer e il significato dei comandi relativi, con particolare attenzione per le diverse tecniche di gestione dei file su disco.  $Cod. 300P$  *Pag.* 158 *Lire* 15.000

# *Czes Kosniowski* **MATEMATICA** E COMMODORE 64

Un libro per chi vuoi saperne di più sulle applicazioni matematiche del C64, per studiare ma anche per divertirsi. Con cassetta. *Cod.* 5700 *PaQ.* 158 *Lire 24.000*

# **JACKSOI biblioteca che fa testo fa fab fa testo**

**GRUPP EDITORIAL** 

ritagliare (o fotocopiare) e spedire in busta chiusa a: GRUPPO EDITORIALE JACKSON - Divisione Libri - Via Rosellini, 12 - 20124 Milano

# CEDOLA DI COMMISSIONE LIBRARIA

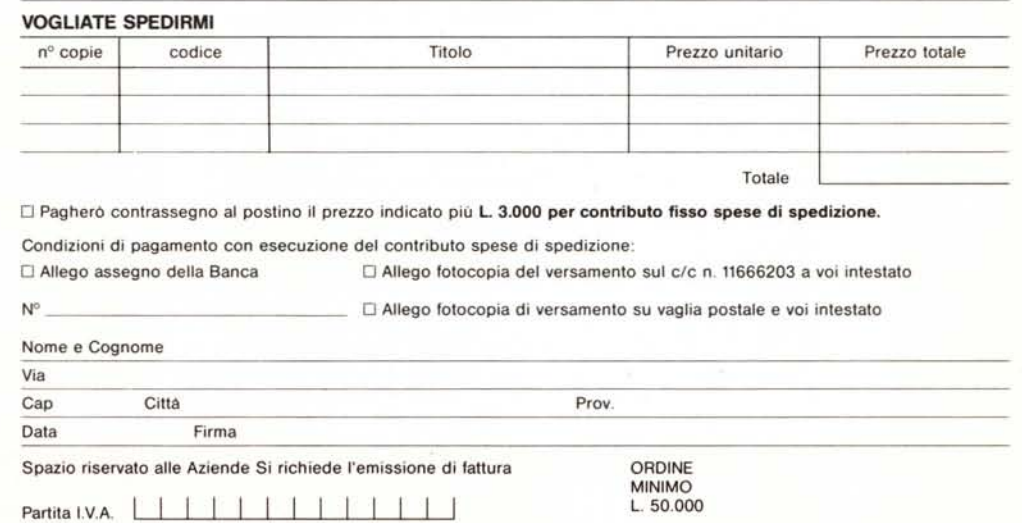

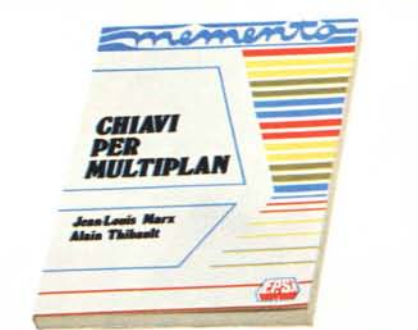

# Chiavi per Multiplan

Autori: jean·Louis Marx, Alain Thibault Pagine: 136 - Formato: *15x21* Legatura ad anelli - ISBN 88.7688.**401**.<br>**Lit. 16.000 E.P.S.I.** 

Il Multiplan è un potente programma del tipo "foglio elettronico", molto adatto per calcoli matematici, finanziari, statistici, ma utile soprattutto agli uomini di affari per previsioni di vendita, di bilancio, ecc. Esso è ormai disponibile per ogni tipo di personal computer ad un prezzo decisamente accessibile. Il volume che presentiamo si propone di costituire un utile strument<br>per impiegare proficuamente il progran ma stesso; evita le lunghe descrizioni e sintetizza le nozioni veramente utili durante l'uso di Multiplan. La struttura è quella di un manuale, completo ma di rapida consultazione, per ritrovare i comandi necessari e per richiamare alla memoria con celerità le funzioni eseguibili. La presentazione della materia è generale, cioè non legata a un particolare computer.

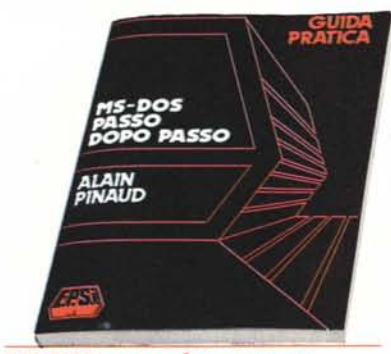

IIA CARA

NOVITA

MS-DOS passo dopo passo

Guida pratica Autore: Alain Pinaud Pagine: 118 - Formato 17×24<br>Brossura cucita - ISBN 88.7688.<mark>006</mark><br>**Lit. 15.000 E.P.S.I.** 

La guida è stata concepita come strumento di apprendimento e lavoro' per tutti co-loro che, disponendo di un sistema operarativo DOS sul proprio computer, non han-no nozioni approfondite di informatica e si propongono soltanto di far funzionare al meglio la loro macchina sia essa PC IBM od Olivetti M24 o simili. L'autore è partito dal principio di insegnare l'impiego dei co-mandi (capitoli 3-5) attraverso numerosi esempi, stampati dai listati prodotti con un computer e relativa stampante. Sempre per semplificare la comprensione del lettore meno preparato, sono stati eliminati i termini troppo tecnici cosi come certi svilup' pi troppo particolari che avrebbero potuto metterlo in difficoltà. La sola cosa richiesta è una conoscenza elementare del calcolatore.

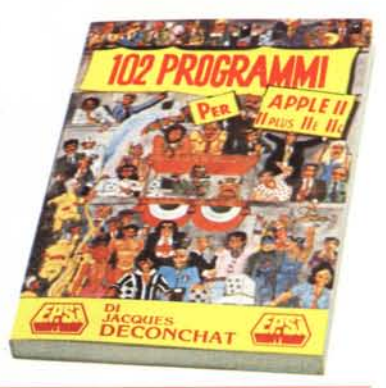

### 102 programmi per Apple **Il**

Autore: jacques Deconchat Pagine: 256 - Formato: 17 x 24 Brossura cucita - ISBN 88.7688.215.4 Lit. 24.000 E.P.S.I.

Insegnare e divertire è il doppio obiettivo di questo libro. I 102 programmi present<br>ti conducono il lettore ad una comple conoscenza dell'Apple Il. Per rendere graduale e facile l'apprendimento essi sono classificati in cinque livelli di difficoltà, consentendo di assimilare progressivamente le nuove nozioni e, in particolare, di acquisire una migliore padronanza del Ba' sic. Ciascun livello si apre con una presentazione delle istruzioni Basic contemplate; seguono la descrizione dei giochi proposti e i relativi programmi, che sono scritti in Applesoft Basic e funzionanti su tutti i modelli di Apple Il.

# -matematica il personal computer 2 **TEN** il sa **MASSON &**

## La matematica e il personal computer

v l. Il Basic. Aritmetica, crittografia, equazioni V 2. Serie, interpolazione, approssimazione, limiti, integrazio<br>Autori: H. Lehning, D. Jakubowicz<br>Pagine: 156 e 128 - Formato 17×24<br>Brossura cucita - MASSON ITALIA<br>V1: ISBN 88.214.0**566.4 - Lit. 11.000**<br>V2: ISBN 88.214.0**5** 

La diffusione degli elaboratori personali ha influenzato profondamente la scuola di ogni ordine e grado. Uno degli insegnamenti che maggiormente può beneficiare dell'impiego del calcolatore è quello della matematica, che al momento si sta profolldamente rinnovando a livello didattico sulla base delle nuove conoscenze informatiche.

Nell'ottica descritta si inserisce l'opera in due volumi di Lehning e jakubowicz, dove viene messo in evidenza come gli errori e le approssimazioni caratteristici dell'elaborazione numerica rendano necessaria un'analisi attenta del problema al fine di scegliere l'algoritmo più conveniente dal punto di vista computazionale. Gli argomenti trattati sono prettamente matematici: serie, interpo<br>lazione, approssimazione di funzioni, limiti, derivate e integral Ciascun capitolo è corredato di esercizi svolti spesso completati da programmi in Basic, il linguaggio più diffuso sui calcolatori di piccole e piccolissime dimensioni.

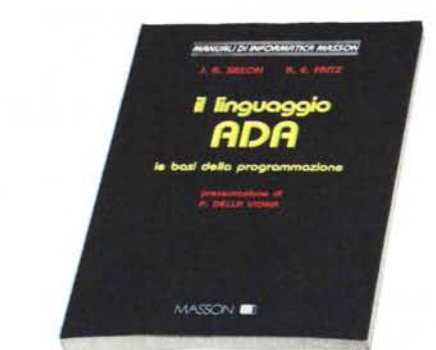

### Il linguaggio ADA

Le basi della programmazione Autori: james Saxon , Robert Fritz Pagine: 240 - Formato: 17×24<br>Brossura cucita - ISBN 88.214.<mark>0576</mark>.<br>**Lit. 33.000 - MASSON ITALIA** 

Lo scopo del volume è proprio di insegnare ai principianti, senza nozioni di programmazione, il linguaggio ADA e le basi della pro-grammazione stessa, utilizzando spiegazioni semplici, esempi e problemi, in modo da far progredire lo studente attraverso l'apprendimento organico di ogni aspetto del linguaggio. Altro fine non secondario dichiarato dagli Autori è di insegnare al lettore come si debba sviluppare del software da destinare a un ambiente già precostituito.

Caratteristica principale del volume è la sua impostazione didattica, che si avvale di una nutrita serie di problemi ed esercizi la cui soluzione viene riportata nella pagina seguente per favorire un im-mediato riscontro alle risposte date dal lettore.

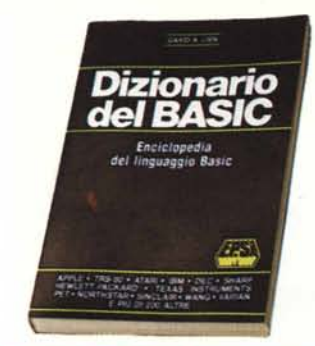

## Dizionario del Basic

Enciclopedia del linguaggio Basic Autore: David A. Lien Pagine: 456 - Formato: 17×24 Brossura cucita - ISBN 88.7688.**001**.<br>L**it. 40.000 E.P.S.I.** 

L'autore di questo volume si propone di riunire la più completa raccolta di parole Basic e di descrivere la strategia che i pro· grammatori possono usare per passare da un "dialetto" all'altro. Il risultato e un ma· nuale di lavoro che aumenterà moltissimo la vostra capacità di programmare, poiche contiene quasi cinquecento parole,in pra· tica ogni parola significativa usata dai cal· cola tori che lavorano in Basic distribuiti in tutto il mondo. Ma l'autore va oltre e attac· ca il problema della incompatibilità, indi· cando le strategie per convertire i pro· grammi da un calcolatore all'altro. Sia che abbiate un computer tascabile sia un siste· ma molto potente questo libro sarà per voi un aiuto prezioso.

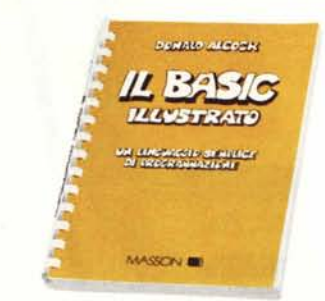

# Il Basic illustrato

Un linguaggio semplice di program· mazione Autore: Donald Alcock

Pagine: 144 - Formato  $13\times21$ Legatura ad anelli - ISBN 88.214.0563.X Lit. 15.000 MASSON ITALIA

Una caratteristica singolare di questo libro è il modo in cui si presenta: è interamente scritto a mano e illustrato come un fumet· to. Tale aspetto e un'informazione puntua· le fanno di questo piccolo manuale un libro vincente, dal punto di vista didattico, per coloro che posseggono un piccolo personal.

Particolare attenzione e stata posta nel de<br>scrivere un Basic il più indipendente pos sibile dalla macchina.

A tale scopo sono state accuratamente stu· diate undici diverse versioni del linguag· gio Basic.

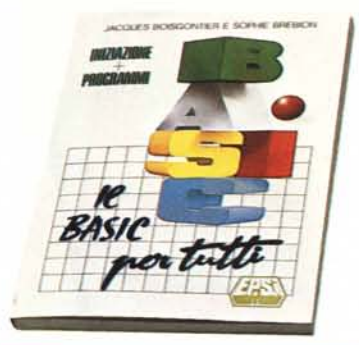

#### Il Basic per tutti

lniziazione + programmi Autori: jacques Boisgontier, Sophie Brebion Pagine: 160 - Formato: 17×24 Brossura cucita - ISBN 88.7688.501<br>Lit. 16.000 E.P.S.I.

Imparate a programmare con il "Il Basic per tutti" in mano. Mettetevi davanti al vo· stro computer (Apple, Commodore 64, TRS 80 o altri) e incominciate a scrivere alcur<br>istruzioni. Molto rapidamente assimiler te le nozioni fondamentali della program· mazione: variabili, stringhe e loop.

Riuscirete a "comprendere" il computer e a sapere ciò che ne potrete ricavare. Ma non e tutto. Grazie ai numerosi esempi il· lustrati e ai programmi commentati acqui· sirete senza difficoltà le basi necessarie ad approfondire le vostre conoscenze e a scri· vere i vostri programmi di gestione, di gio· chi e didattici.

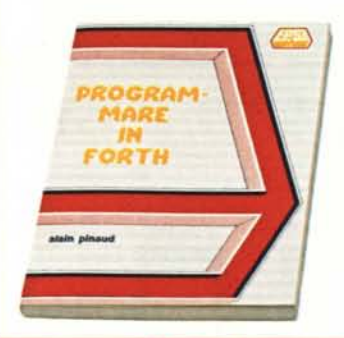

#### Programmare in Forth

Autore: Alain Pinaud Pagine: 160 - Formato: 15×21 Brossura cucita - ISBN 88.7688.**210**.<br>**Lit. 14.000 E.P.S.I.** 

Per comprendere il Forth bisogna cercare di fare astrazione il più possibile dalle no· zioni apprese con gli altri linguaggi e di aprirsi a concetti nuovi, spesso di sconcer· tante semplicità. Lo scopo del libro è non solo di insegnarvi la filosofia di questo lin· guaggio affascinante, ma anche di invitar· vi a praticarlo. Per questo mettetevi davanti al vostro computer e studiate secondo il vo· stro ritmo i diversi capitoli, non trascuran<br>do gli esercizi proposti. Sebbene questa sia<br>prima di tutto un'opera di introduttiva, è<br>preferibile che il lettore possieda nozioni generali di programmazione e qualche ru<br>dimento sul linguaggio macchina per trar re il massimo profitto da certi sviluppi.

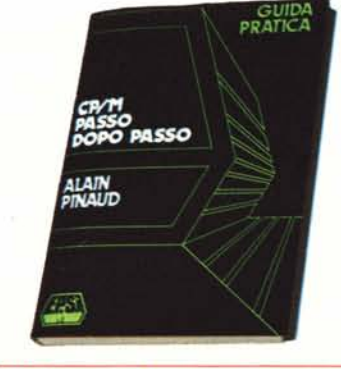

#### *CP/M* passo dopo passo Guida pratica

Autore: Alain Pinaud Pagine: 128- Formato 17x24 Brossura cucita - ISBN 88.7688.002.X Lit. 13.000 E.P.S.I.

Quest'opera si rivolge al lettore desidero· so di utilizzare il sistema operativo CP/M. A questo scopo descrive con il sostegno di numerosi esempi tutti i comandi di questo sistema e i loro possibili utilizzi. Sarebbe<br>preferibile che il lettore possedesse un<br>computer munito di CP/M sul quale pote fare della pratica. Le conoscenze richieste sono modeste: avere qualche nozione di in· formatica generale e conoscere, se possibi· le, il linguaggio assembler (ma questo non e indispensabile).

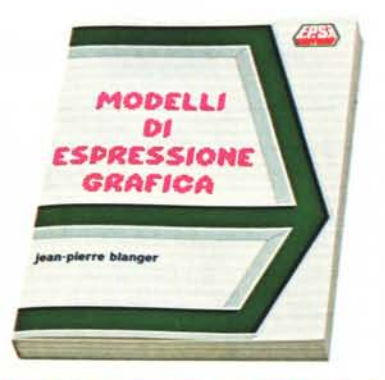

# Modelli di espressione grafica Autore: jean Pierre Blanger Pagine: 232 - Formato: 17×24

Brossura cucita· ISBN 88.7688.005.4 Lit. 20.000 E.P.S.I. Questo testo presenta un insieme di tecni·

che che illustrano le possibilità delle rea<br>lizzazioni grafiche del calcolatore. La trattazione graduale e metodica permet· te al dileltante come al professionista di af· frontare la risoluzione di problemi sempr<br>più complessi: tracciati d'ellisse, rotazion dei poligoni, tratteggio delle superfici.<br>I programmi di espressione grafica preser<br>tati sono scritti in Basic Applesoft, son ampiamente commentati e sono facilmen· te adattabili a diversi calcolatori. Ciascun modello e motivo di un'analisi, di uno o più programmi ed esempi di esecuzione che permettono di valutare l'ampiezza del· le sue applicazioni.

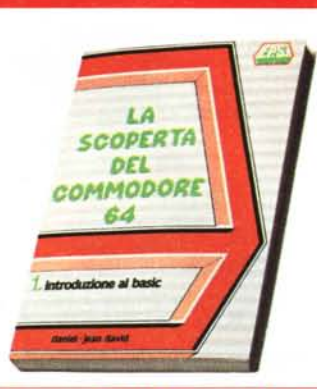

# La scoperta del Commodore 64

1 - Introduzione al Basic<br>Autore: Daniel·lean David<br>Pagine: 180 - Formato: 15×21<br>Brossura cucita - ISBN 88.7688.**200**.6 Lit. 16.000 E.P.S.I.

Il Commodore 64 è un computer che per· mette applicazioni professionali e giochi al tempo stesso. Questo libro di introduzione copre entrambi gli aspetti e non richiede

conoscenze già acquisite. Dopo un 'introduzione costituita da richia-mi generali sull'informatica viene presen-tato il Basic in modo semplice e progres· sivo. La scoperta del linguaggio è condotta costruendo dei programmi per approfondi· menti successivi e introducendo i concetti nuovi con naturalezza. Sono trattati in par' ticolare i punti forti del Commodore 64 e cioè la grafica, il suono, il colore, l'alta ri· soluzione e gli sprite.

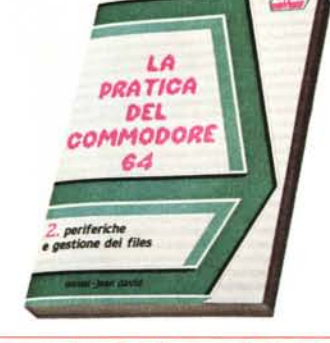

# La pratica del Commodore 64

2 . Periferiche e gestione dei file Autore: Daniel·Jean David Pagine: 170· Formato: 15x21 Brossura cucita - ISBN 88.7688.201.4 Lit. 15.000 E.P.S.I.

Dalla cassetta al floppy-disk, dalla stam-pante al joystick e alla matita luminosa, questo libro vi darà tutto quello che si de· ve sapere per utilizzare al meglio le perife<br>riche-del vostro Commodore-64. Ideato<br>nello spirito del volume "La scoperta de<br>Commodore 64" dello stesso autore, que st'opera contiene numerosi programmi scritti per applicazioni sia personali sia professionali.

Un capitolo è dedicato alle nozioni sulle ba· si di dati e sul sistema operativo del drive. Viene anche descritta la programmazione dell'interfaccia RS 232.

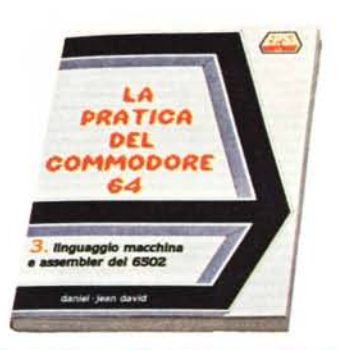

# La pratica del Commodore 64

3 - Linguaggio macchina e assembler del 6502

Autore: Daniel·Jean David Pagine: 204 . Formato: 15x21 Brossura cucita· ISBN 88.7688.212.X Lit. 20.000 E.P.S.I.

Questo libro si rivolge a due fasce di persone. Una prima è formata dagli utenti del Commodore 64 che vogliono saperne di più sul funzionamento della macchina e quindi imparare il linguaggio Assemble<br>il libro sarà per essi una guida utilissin che li condurrà fino a programmi di un certo respiro scritti in linguaggio macchina. La seconda fascia è formata da coloro che, pur conoscendo l'assembler del Commodore 64, vogliono approfondire le loro conoscenze sull'interazione tra Basic, sistema operativo e linguaggio macchina.

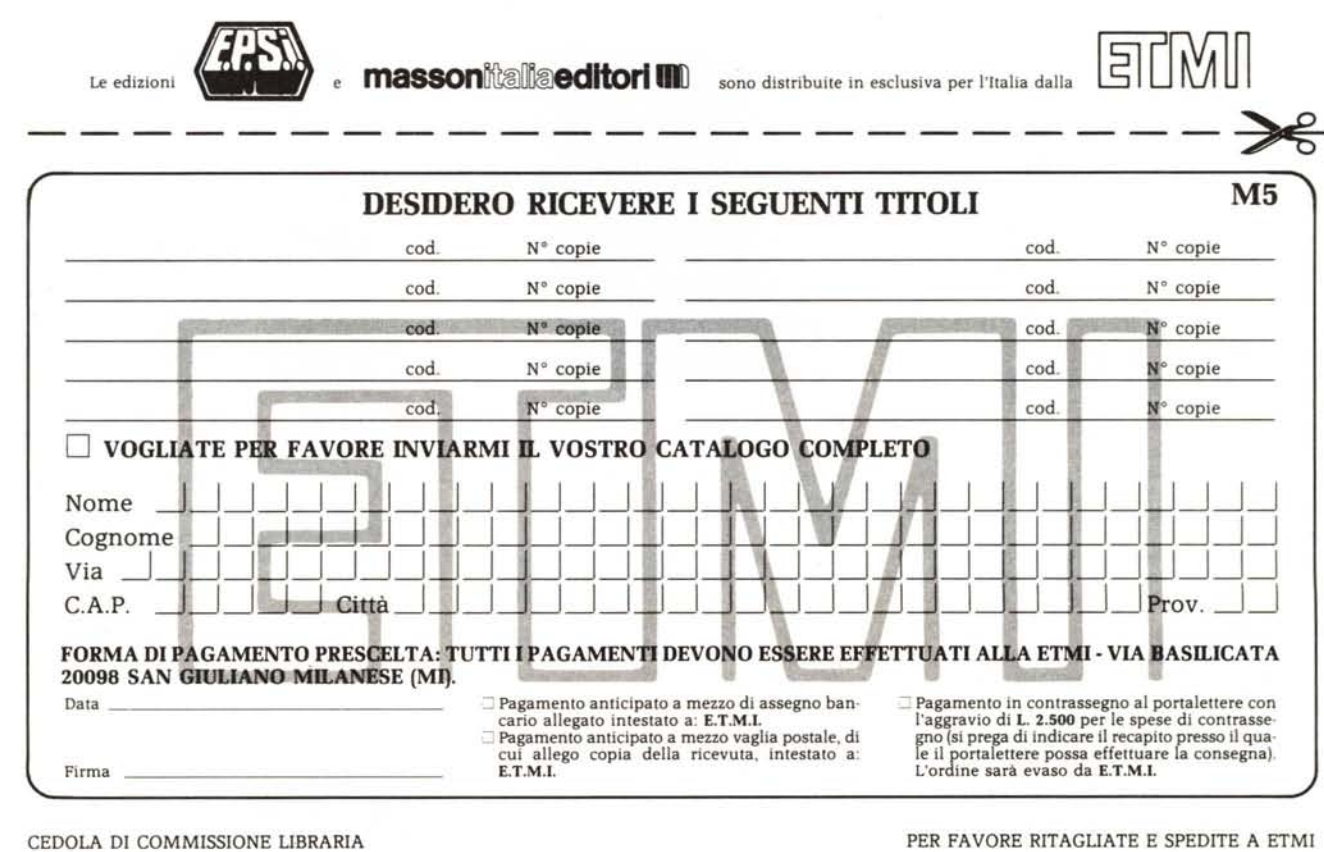

**EPSN** 

CEDOLA DI COMMISSIONE LIBRARIA

**EPS** 

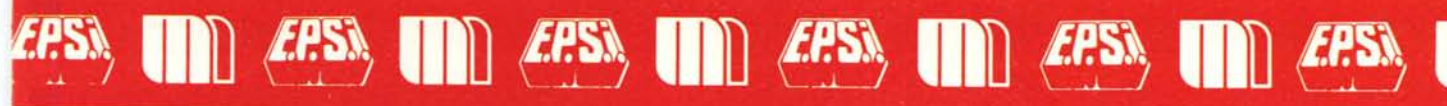

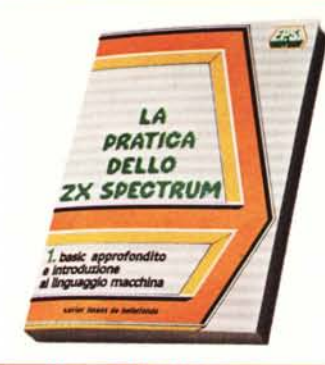

# La pratica dello ZX Spectrum

voI. I - Basic approfondito e introduzione al linguaggio macchina Autore: Xavier Linant de Bellefonds Pagine: 160 - Formato: 15x21 Brossura cucita - ISBN 88\_7688.202.2 Lit. 15.000 E.P.S.I.

Destinato a completare la documentazione di base dello ZX Spectrum, questo manua<br>le sfrutta tutte le possibilità del Sinclair nel l'ambito della programmazione avanzata. L'autore vi espone in maniera accuratamente graduata: la definizione di caratteri e, le funzioni di stringa (archivi, alfabeti<br>trattamento di testi); l'alta definizione gra<br>fica e la potenza di calcolo (regressione<br>grafici a tre dimensioni); il colore e il suo no (svariati giochi); le tecniche di accesso diretto alla memoria e di utilizzo del linguaggio macchina.

I possessori dello ZX-81 troveranno in questo manuale numerosi programmi trasferibili che possono essere introdotti tali e quali sul loro calcolatore.

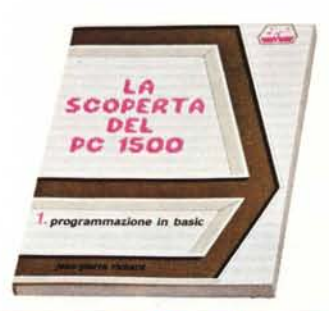

#### La scoperta del PC 1500

I. Programmazione in Basic Autore: Jean-Pierre Richard Pagine: 240 - Formato: 15x21 Brossura cucita - ISBN 88.7688.214.6 Lit. 22.000 E.P.S.I.

Il libro si rivolge ai possessori del compu<br>ter tascabile PC-1500 che intendono impa rare il Basic. Descritto il ruolo dei nove indicatori, si digitano le prime linee di programma e si imparano le prime nozioni di programmazione. Si passa poi alle opera-zioni aritmetiche, alle variabili numeriche ·e alfanumeriche e alle nozioni di ortogra-fia, di memoria e di ingresso dati. Si intro-ducono i diagrammi di flusso e la messa a punto e ottimizzazione dei programmi. A questo punto si possono gia scrivere dei semplici programmi. Si passa quindi a calcoli e formati più complessi e alle nuove nozioni di loop, di trattamento delle stringhe, di sottoprogrammi e di ordinamento.

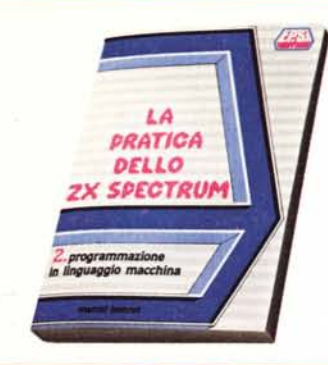

# La pratica dello ZX Spectrum

voI. 2 - Programmazione in linguaggio macchina

Autore: Marcel Henrot Pagine: 164 - Formato: 15×21 Brossura cucita - ISBN 88.7688.203.0 Lit. 15.000 E.P.S.I.

Quest'opera, dedicata alla programmazione in linguaggio macchina, è accessibile a tutti coloro che abbiano assimilato la programmazione in Basic avanzato.

La correlazione tra i comandi Basic ed i codici macchina è stata la preoccupazione principale dell'autore, che porta progressivamente il lettore alla comprensione di routine sempre più complesse.

I tre aspetti principali dello Spectrum: il suono, il colore, l'alta risoluzione sono oggetto di numerosi programmi in tutti i capitoli.

A poco a poco si analizzano le operazioni logiche, il trattamento delle iterazioni, l'assegnazione particolare dello Spectrum e l'animazione sullo schermo.

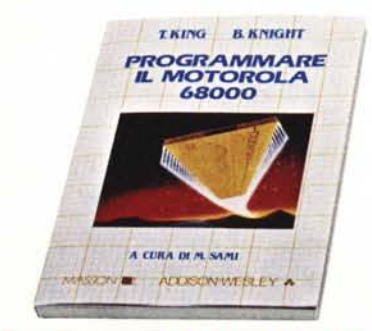

#### Programmare il Motorola 68000

Autori: Tim King, Brian Knight Pagine: 180 circa - Formato: 17×24<br>Brossura cucita - ISBN 88.214.**0572**. Lit. 18.000 MASSON ADDISON-WESLEY Gli autori illustrano le idee base dell'architettura del microprocessore Motorola 68000 e spiegano le caratteristiche di ogni istruzione compresi i trabocchetti e gli impieghi particolari. Vengono forniti molti esempi pratici, gli strumenti per il debug<br>ging, le routine di interrupt e i programm per l'allocazione di aree di memoria. Tutti gli esempi sono stati provati, sono ben commentati e descritti e possono essere usati in programmi più complessi.

Il libro sara uno strumento prezioso sia per appassionati in genere sia per i tecnici che impiegano questo particolare microprocessore. Non si richiede pratica di programmazione in assembler, anche se il lettore deve conoscere la terminologia informatica elementare.

**EPSN** 

**EPS** 

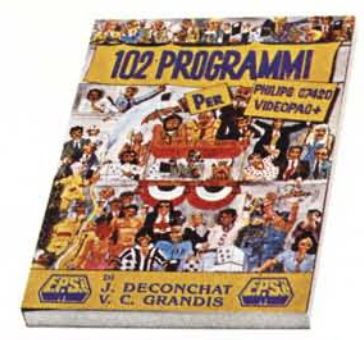

#### 102 Programmi per il Philips C7420 Videopac +

Autori: J. Deconchat, V. Grand<br>Pagine: 240 - Formato: 17×24 Brossura cucita - ISBN 88.7688.102<br>Lit. 21.000 E.P.S.I.

Imparare divertendosi è l'obiettivo di questo libro. Tutti i programmi, sebbene completi e di buone prestazioni sono molt<br>corti. Questo facilita l'introduzione nell macchina e l'apprendimento progressivo del Basic. Grazie ai cinque livelli previsti le istruzioni Basic sono presentate per diffi-colta crescente come in un manuale introduttivo; igiochi come tali sono utilizzabili senza alcuna conoscenza di programmazione. Ogni programma è seguito da suggerimenti che propongono modifiche e perfezionamenti.

Ogni gioco è cosi presentato: breve scheda segnaletica, categoria e livello di difficolta, descrizione del gioco, studio dettagliato delle linee importanti di programma. modo di giocare, estensioni possibili.

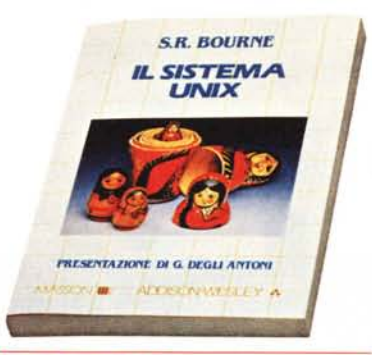

#### Il sistema UNIX

 $\blacksquare$ 

Autore: Steve R. Bourne Pagine: 350 circa - Formato: 17×24<br>Brossura cucita - ISBN 88.214.**0568** Lit. 30.000 MASSON *I* ADDISON-WESLEY Questo testo costituisce un'introduzione pratica e completa per gli utenti del sistema operativo UNIX, sviluppato presso i Beli Telephone Laboratories. Sia chi non lo conosce sia gli esperti troveranno in esso un valido strumento di studio e lavoro. L'approccio del tutto generale rende possibile utilizzare il testo nelle applicazioni più di-verse: dalla ricerca e dalla didattica alla or-ganizzazione di strutture commerciali e governative. L'Autore presenta i componenti fondamentali, compresi il file system, l'editor di testi e la shell. Un capitolo apposito illustra le caratteristiche del linguaggio C, elemento strettamente legato al sistema operativo stesso. Numerosi esempi illustrano i vari capitoli.

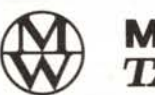

 $\delta$ 

# **MANNESMANN** *TALLY*

**lIillll!rlllar**

**MT85 MT86 MT 80 PLUS/PC le stampanti che colpiscono al cuore le vostre esigenze**

COniponenti **e periferiche**

Sede: 20146 Milano - Via dei Gracchi, 20 Tel. (02) 4996 (12 linee) - Telex 332187 40122 BoioQna - Via del Porto, 30 Tel. (051) 522231

•

•

•

•

•

•

•

•

•

•

•

•

•

•

•

•

•

•

•

•

•

00198 Roma - Via Paisiello, 30<br>Tel. (06) 8448841 (5 linee) - Telex 61051<br>10139 Torino - P.za Adriano, 9<br>Tel. (011) 443275/6 - 442321 - Telex 2201

•

•

•

•

•

•

•

•

•

•

•

•

•

•

•

•

•

•

•

•

 $\ddot{\bm{s}}$  $\frac{8}{9}$  $\ddot{\ast}$  $\tilde{\phantom{a}}$ ~

:E **III**C Mar